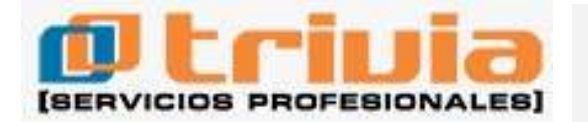

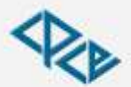

Consejo Profesional de Ciencias Económicas de Salta

## **RESOLUCION I.N.A.E.S. 2.397/21 Buenos Aires, 26 de octubre de 2021 B.O.: 27/10/21 Vigencia: 27/10/21**

**Cooperativas y mutuales. Modelo de recibo de retribución para cooperativas de trabajo. Información contenida en la declaración jurada única anual electrónica. Su aprobación. [Res.](http://data.triviasp.com.ar/files/parte4/rinaes236219.html)  [I.N.A.E.S. 2.362/19.](http://data.triviasp.com.ar/files/parte4/rinaes236219.html) Su modificación.**

**Art. 1** – Apruébase el "Modelo de recibo de retribución para cooperativas de trabajo" que como Anexo I "IF-2021-99150090-APN-DNCYFCYM#INAES" forma parte integrante de la presente medida, el cual deberá incorporarse como Anexo VI de la Res. I.N.A.E.S. 1.000/21.

**Art. 2** – Apruébase la "Información contenida en la declaración jurada única anual electrónica" que como Anexo II "IF-2021-99151096-APN-DNCYFCYM#INAES" forma parte integrante de la presente medida, el cual deberá incorporarse como Anexo VII de la Res. I.N.A.E.S. 1.000/21.

**Art. 3** – Modifícase la redacción del art. 1.2.5 de la Res. I.N.A.E.S. 2.362/19, el que quedará redactado en los siguientes términos: "Datos de los fundadores: nombre, apellido, domicilio, código postal, género, profesión, estado civil, número de documento de identidad, Clave Unica de Identificación Tributaria (C.U.I.T.), Clave Unica de Identificación Laboral (C.U.I.L.) o Clave de Identificación (C.D.I.), nacionalidad, país de residencia, fecha de nacimiento, teléfono, correo electrónico de cada asociado fundador. En caso de que se trate de una persona jurídica se consignan los datos de su personería y los de su representante".

**Art. 4** – Modifícase la redacción del art. 1.5 de la Res. I.N.A.E.S. 2.362/19, el que quedará redactado en los siguientes términos: "Fotocopia del Documento Nacional de Identidad o de sus estatutos o contratos sociales según corresponda y del C.U.I.T., C.U.I.L. o C.D.I., de la totalidad de los asociados".

**Art. 5** – Encomiéndase a la Dirección Nacional de Fiscalización y Cumplimiento de Cooperativas y Mutuales la carga de forma automática en el sistema de registro de asociados y asociadas en línea conforme la información suministrada por la entidad en el trámite denominado "Constitución de cooperativas de trabajo con formulario proforma" que se encuentra en la Plataforma de Trámites a Distancia (TAD), pudiendo la entidad optar por realizar la carga por sus propios medios conforme lo dispuesto en el art. 17 de la Res. I.N.A.E.S. 1.000/21.

**Art. 6** – Incorpórase el sistema en línea de cálculo de cuotas sociales el cual deberá estar disponible para las personas usuarias, el que se encontrará en el sitio web del Instituto y cuya actualización estará a cargo de la Dirección de Asuntos Jurídicos.

**Art. 7** – Incorpórase en el trámite de la Plataforma de Trámites a Distancia (TAD) denominado "Constitución de cooperativas de trabajo con formulario proforma" mediante el botón existente denominado "Detalles" el cual se encuentra en la plataforma señalada una leyenda que contenga el siguiente texto: "El capital social es el monto inicial que los/as asociados/as aportan a la entidad para desarrollar sus actividades. Los modelos de estatuto de la Res. I.N.A.E.S. 1.000/21 requieren un capital social mínimo por persona asociada equivalente a un salario mínimo vital y móvil. Al momento de la constitución los/las asociados/as se comprometen a aportar un monto, ese compromiso se denomina 'suscripción'. Pero la Ley de Cooperativas permite que de ese compromiso (de ese capital suscripto) cada asociado/a aporte efectivamente como mínimo un

cinco por ciento (5%), pudiendo diferir el aporte del noventa y cinco por ciento (95%) restante hasta un plazo máximo de cinco años. Es así entonces que ese monto que la persona asociada pone efectivamente al momento de la conformación de la entidad se denomina 'integración' y debe ser depositado en un Banco estatal o cooperativo a nombre de la entidad". A su vez, deberá contener un enlace, el que será proporcionado por la Coordinación de Servicios Digitales e Informáticos dependiente de la Dirección General de Administración y Asuntos Jurídicos.

**Art. 8** – Incorpórase en el trámite de la Plataforma de Trámites a Distancia (TAD) denominado "Constitución de cooperativas de trabajo con formulario proforma" un ítem donde se consulte a la entidad a conformar si desea que el Instituto realice las gestiones necesarias ante la/s entidades bancarias a fin de obtener la apertura de la cuenta bancaria. Dicha tarea estará a cargo de la Coordinación del Registro Nacional de Cooperativas y Mutuales quien al momento de inscribir la entidad deberá enviar los formularios pertinentes a la/s entidades bancarias a los fines de la apertura de la cuenta. A su vez deberán incorporarse a dicho trámite las sucursales disponibles de la/s entidades bancarias a dicho fin.

**Art. 9** – Encomiéndase a la Dirección Nacional de Fiscalización y Cumplimiento que solicite a la Secretaría de Innovación Pública de la Jefatura de Gabinete de Ministros, la modificación de los trámites a distancia referidos en la presente norma.

**Art. 10** – De forma.

**ANEXO I - [Modelo de recibo de retribución para cooperativas de trabajo](http://data.triviasp.com.ar/files/parte4/rinaes239721anexoI.pdf)**

## **ANEXO II - [Información contenida en la declaración jurada única anual](http://data.triviasp.com.ar/files/parte4/rinaes239721anexoII.pdf)  [electrónica](http://data.triviasp.com.ar/files/parte4/rinaes239721anexoII.pdf)**